The book was found

# **Switching To The Mac: The Missing Manual, Lion Edition (Missing Manuals)**

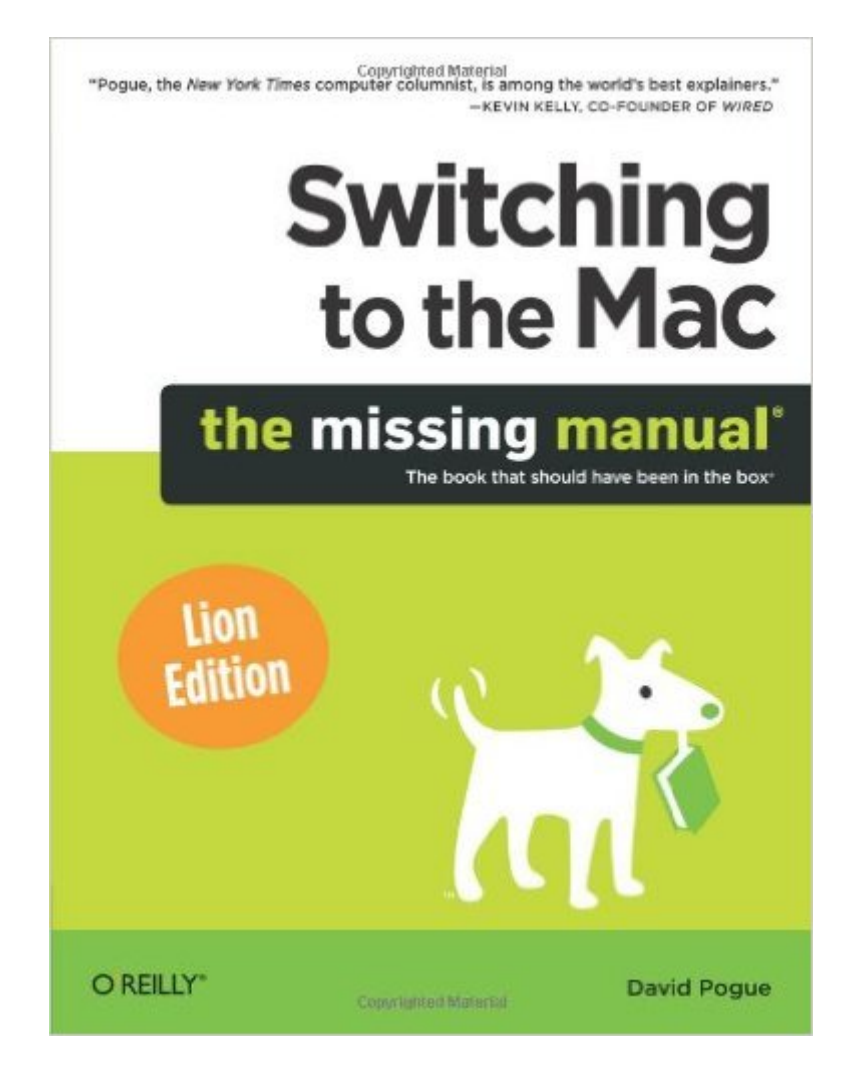

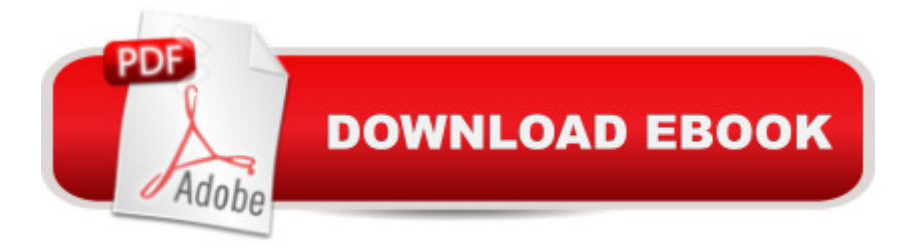

## **Synopsis**

Ready to move to the Mac? This incomparable guide helps you make a smooth transition. New York Times columnist and Missing Manuals creator David Pogue gets you past three challenges: transferring your stuff, assembling Mac programs so you can do what you did with Windows, and learning your way around Mac OS X.Learning to use a Mac is not a piece of cake, but once you do, the rewards are oh-so-much better. No viruses, worms, or spyware. No questionable firewalls or inefficient permissions. Just a beautiful machine with a thoroughly reliable system. Whether you're using Windows XP or Windows 7, we've got you covered.Transfer your stuff. Moving files from a PC to a Mac is the easy part. This guide gets you through the tricky things: extracting your email, address book, calendar, Web bookmarks, buddy list, desktop pictures, and MP3 files.Re-create your software suite. Big-name programs from Microsoft, Adobe, and others are available in both Mac and Windows versions. But hundreds of other programs are Windows-only. Learn the Macintosh equivalents and how to move data to them.Learn Mac OS X Lion. Once you've moved into the Macintosh mansion, it's time to learn your way around. You're in good hands with the author of Mac OS X: The Missing Manual, the #1 bestselling guide to Mac OS X.

### **Book Information**

Series: Missing Manuals Paperback: 712 pages Publisher: O'Reilly Media; 1 edition (March 16, 2012) Language: English ISBN-10: 1449398537 ISBN-13: 978-1449398538 Product Dimensions: 7 x 1.4 x 9.2 inches Shipping Weight: 2.5 pounds (View shipping rates and policies) Average Customer Review: 4.4 out of 5 stars  $\hat{A}$   $\hat{A}$  See all reviews  $\hat{A}$  (85 customer reviews) Best Sellers Rank: #610,748 in Books (See Top 100 in Books) #64 in $\hat{A}$  Books > Computers & Technology > Software > E-mail #127 in Books > Computers & Technology > Hardware & DIY > Personal Computers > Macs #189 in $\hat{A}$  Books > Computers & Technology > Operating Systems > **Macintosh** 

#### **Customer Reviews**

First let me set the background for this review: since my childhood, I've always been a PC guy. I grew up on Windows 3.0, 3.1, 95, NT, 2000, XP, and 7. I've worked my whole professional life in the background, I will confess to having done my fair share of bashing Apple and its products.So, it was with quite a hearty share of hesitation and introspection that I took upon myself to switch to a Mac. A couple of years of exposure to an iPhone and iPad, combined with the new innovations in the recent versions of OS X (especially the move towards integrating it with iOS, as well as the unmatched beauty of the Magic Mouse) all together provided the last few straws to break the proverbial camel's back.Naturally, as a lifelong PC guy, I was lost on a Mac. I have a good knowledge of Unix and Linux, and that was my small shred of comfort, but not nearly enough to make the transition easy enough to keep from turning back.This book, though, was the perfect aid. I read it cover to cover, following along with my new Mac Pro, learning the intricacies of OS X Lion. In fact, by the time I was done with this book, I even had lifelong Mac users interrupting me at times with "wait--how did you do that?!" From keyboard shortcuts, to really useful tips, to step-by-step instructions, this book covers virtually everything you need to know to get up and running on a Mac. It's especially geared towards Windows users, but I can see this working equally well for any new computer user with minimal technological intuition.I can honestly say that without this book, I'm not even all that sure if I would've had the patience to see the PC-to-Mac transition through to the end...

#### Download to continue reading...

Switching to the Mac: The Missing Manual, Lion Edition (Missing Manuals) Switching to the Mac: [The Missing Manual, Mounta](http://ebooksupdate.com/en-us/read-book/5VDqK/switching-to-the-mac-the-missing-manual-lion-edition-missing-manuals.pdf?r=ym9KG4hpajj7wMDProRhSzkYUK1R81SeLzGtRYoWPW8%3D)in Lion Edition (Missing Manuals) Switching in IP Networks: IP Switching, Tag Switching, and Related Technologies (Morgan Kaufmann Series in Networking) Mac OS X Snow Leopard: The Missing Manual (Missing Manuals) Switching to the Mac: The Missing Manual, Yosemite Edition Switching to the Mac: The Missing Manual, El Capitan Edition Mac OS X Lion: The Missing Manual The Complete Beginners Guide to Mac OS X El Capitan: (For MacBook, MacBook Air, MacBook Pro, iMac, Mac Pro, and Mac Mini) UNEXPLAINED DISAPPEARANCES & MISSING PEOPLE.: MISSING PEOPLE CASE FILES; UNEXPLAINED DISAPPEARANCES; MISSING PEOPLE. (UNEXPLAINED DISAPPEARANCES : MISSING PEOPLE Book 2) iMovie '11 & iDVD: The Missing Manual (Missing Manuals) (English and English Edition) OS X Yosemite: The Missing Manual (Missing Manuals) Dreamweaver CS6: The Missing Manual (Missing Manuals) WordPress: The Missing Manual (Missing Manuals) iMovie '11 & iDVD: The Missing Manual (Missing Manuals) iPad: The Missing Manual (Missing Manuals) iPhone: The Missing Manual (Missing Manuals) Droid X: The Missing Manual (Missing Manuals) NOOK HD: The Missing Manual (Missing Manuals) NOOK Tablet: The Missing Manual (Missing Manuals) iWork '09: The Missing Manual (Missing Manuals)